# $* = \mathbb{N} \cup \{0\})$

- Divisibilidad (en  $\mathbb{N}^* = \mathbb{N} \cup \{0\}$ )<br>
s números naturales  $a \ y \ c$ , se dice que  $c$  es un<br>  $a \text{ si existe } q \in \mathbb{N}^*$  tal que  $a = q \times c$ <br>
si en la división  $a \div c$  el resto es 0).<br>
fifica que  $c$  es divisor de  $a$ .<br>
:<br>
porqu  $*$  Dados dos números naturales  $a \, y \, c$ , se dice que  $c$  es un divisor de  $a$  si existe  $q \in \mathbb{N}^*$  tal que  $a = q \times c$ (es decir, si en la división  $a \div c$  el resto es 0).  $c \mid a$  significa que c es divisor de a. Ejemplos:
	- $\star$  2 | 14 porque  $14 = 7 \times 2$ .
	- $\star$  7 | 91 porque  $91 = 13 \times 7$ .
- ∗ Si c no es divisor de a, escribiremos  $c \nmid a$ . Ejemplos:
	- $\star$  2  $\nmid$  15 porque  $15 = 7 \times 2 + 1$ .
	- $\star$  7  $\frac{1}{95}$  porque  $95 = 13 \times 7 + 4$ .
- ∗ El 0 y los divisores:  $i \; 2 \; | \; 0 \; ? \qquad i \; 0 \; | \; 3 \; ?$
- ∗ Múltiplos y divisores

Si  $c \mid a$ , también decimos que  $a$  es múltiplo de  $c$ . Ejemplos:

- $\star$  2 | 14  $\rightarrow$  14 es múltiplo de 2.
- $\star$  7 | 91  $\rightarrow$  91 es múltiplo de 7.

 $*$  Denotamos por  $\dot{c}$  al conjunto de los múltiplos de  $c$ . Ejemplo:  $\dot{3} = \{0, 3, 6, 9, 12, ...\}$ .

- 
- ∗ Dado cualquier número natural  $n$ , los números 1 y  $n$  son siempre divisores de  $n$ . Al resto de divisores, se les llama divisores propios.
- Privisibilidad<br>
∗ Ejercicio: escribe todos los divisores de 20.<br>
∗ Dado cualquier número natural *n*, los números 1 y *n* son<br>
siempre divisores de *n*. Al resto de divisores, se les llama<br>
divisores propios.<br>
∗ Def: Dec ∗ Def: Decimos que un número natural  $p > 1$  es un número primo si no tiene divisores propios (es decir, si sus únicos divisores son  $1 \times p$ ).
- $*$  Hay una buena razón para no considerar  $p = 1$  como número primo (la veremos pronto).

Una alternativa para no tener que hacerlo de forma explícita:

Def: Un número es primo si tiene exactamente dos divisores.

∗ Un número que no es primo diremos que es compuesto.

- $*$  *i* Es n un número primo?
	- a)  $i$  Es  $97$  un número primo?
	- b)  $i$  Es 883 un número primo?

¿Cuándo podemos dejar de buscar divisores?

- Pedro Ramos. Matematicas básicas<br>
Pedro Ramos Primaria.<br>
Pedro Ramos Alcalía. Grado de Alexandre Alcalía. Universidad de Alexandre Alcalía. November 200.<br>
Pedro Ramos Matematical de Alcalía. November 200.<br>
Pedro Ramos Mate  $*$  Encuentra todos los números primos menores que  $n:$ la criba de Eratóstenes. <http://www.visnos.com/demos/sieve-of-eratosthenes>
- ∗ Ejercicio: Adapta la criba de Eratóstenes para encontrar los números primos mayores que 170 y menores que 200.

∗ Es fácil convencerse de que cualquier número se puede poner como producto de números primos.

Ejemplo:  $364 = 2 \times 182 = \cdots = 2^2 \times 7 \times 13$ 

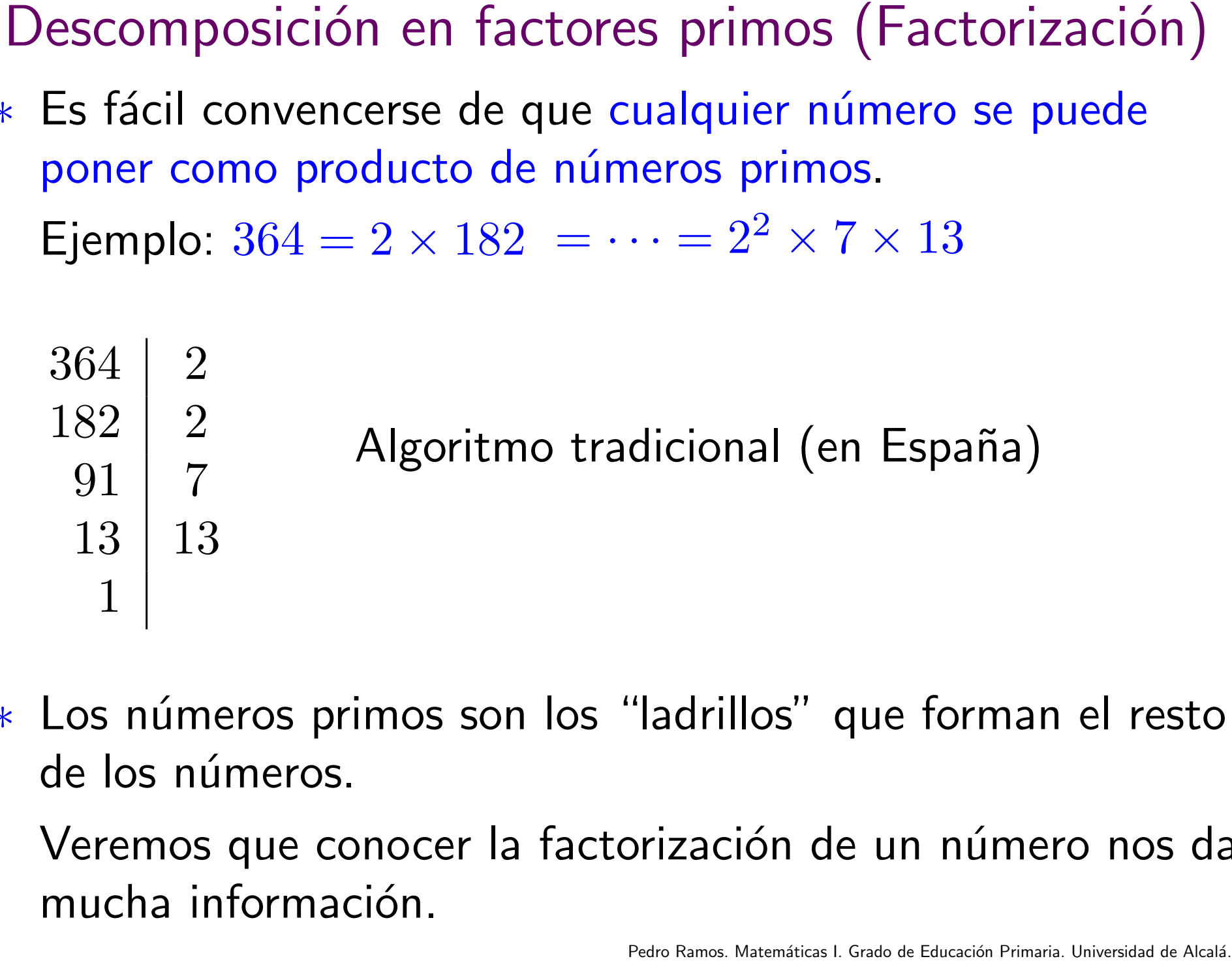

∗ Los números primos son los "ladrillos" que forman el resto de los números.

Veremos que conocer la factorización de un número nos da mucha información.

- ∗ Teorema fundamental de la aritm´etica: Todo número entero se puede escribir, de manera única, como producto de números primos.
- Descomposición en factores primos (Factorización)<br>
« Teorema fundamental de la aritmética:<br>
Todo número entero se puede escribir,<br>
de manera única, como producto de números primos.<br>
<br>
« Demostrar que se pueden descomponer ∗ Demostrar que se pueden descomponer es muy sencillo: Si  $n$  es primo, hemos terminado. Si no, tiene algún divisor  $a$ , y tenemos que  $n = a \cdot b$ . Ahora podemos repetir el razonamiento con  $a \vee b$ .

Que hay solo una descomposición (salvo el orden, claro) no es tan inmediato, y no lo vamos a demostrar.

- ∗ Ejercicio: Escribe todos los divisores de 60 y compara la factorización de 60 con la factorización de sus divisores.
- ∗ En general:

 $245784 = 2 \times 2 \times 2 \times 3 \times 7 \times 7 \times 11 \times 19$ 

 $2 \times 7 \times 7 \times 19 = 1862$  es un divisor de 245 784

Factores primos y divisores<br>
cribe todos los divisores de 60 y compara la<br>
de 60 con la factorización de sus divisores.<br>  $84 = 2 \times 2 \times 2 \times 3 \times 7 \times 7 \times 11 \times 19$ <br>  $\times 19 = 1862$  es un divisor de 245 784<br>
ción de un número nos ∗ La factorización de un número nos da toda la información sobre sus divisores.

Una buena forma de verlo es organizar los divisores en un ´arbol.

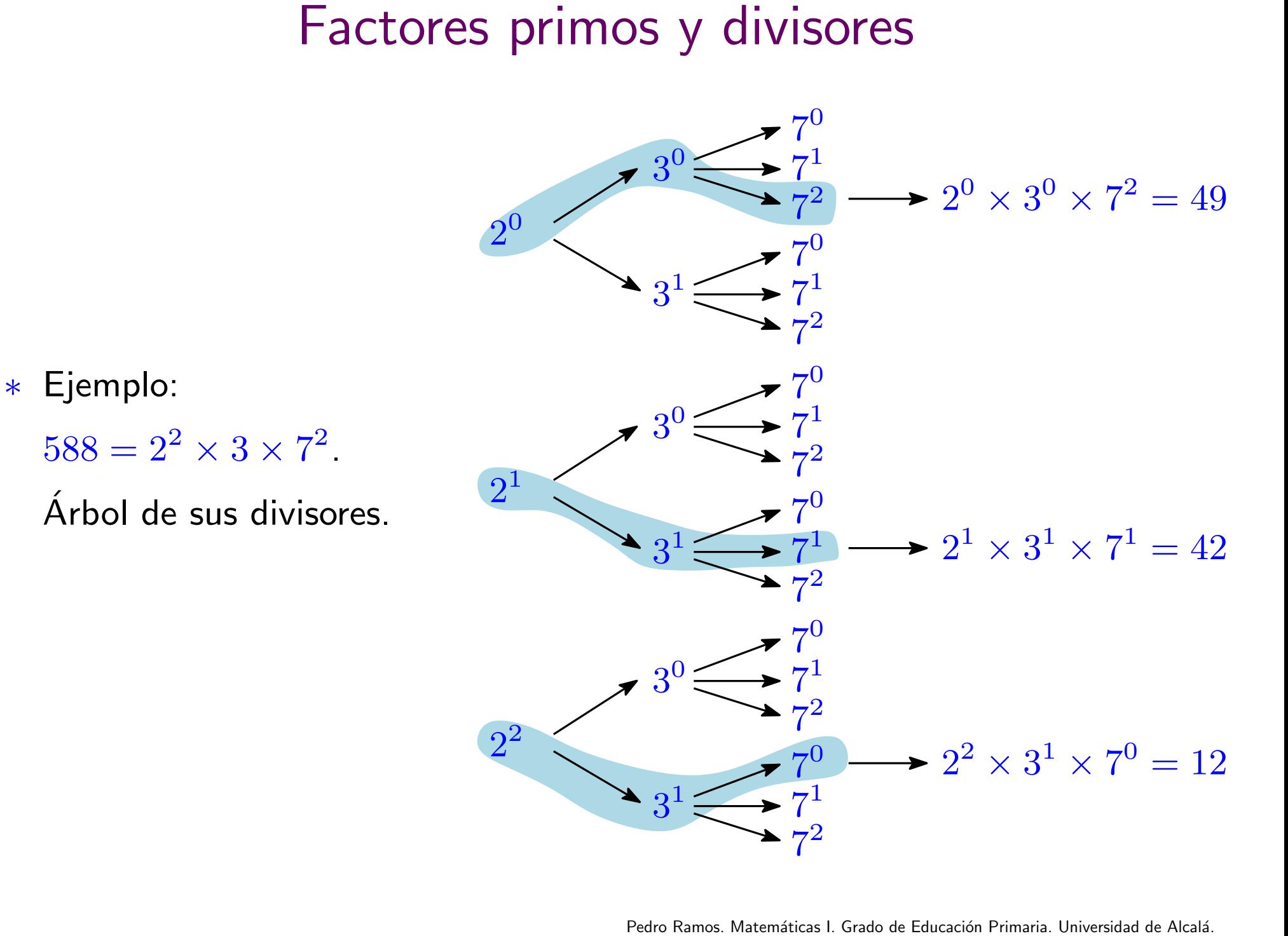

- Factores primos y divisores<br>os permite contestar a preguntas como las<br>fíjate que para contestar estas preguntas no<br>onstruir el árbol completo)<br>divisores tiene el número?<br>si divisores que son múltiplos de 28.<br>ma de comprob ∗ Este ´arbol nos permite contestar a preguntas como las siguientes: (fíjate que para contestar estas preguntas no hace falta construir el árbol completo)
	- 1. ¿Cuántos divisores tiene el número?
	- 2. ¿Cuántos divisores son pares/impares/múltiplos de ...?
	- 3. Escribe los divisores que son múltiplos de 28.
- ∗ La mejor forma de comprobar que lo has entendido es hacer este ejercicio:

Sabiendo que  $5720 = 2^3 \times 5 \times 11 \times 13$ ,

- 1. ¿cuántos divisores tiene el número 5720?
- 2. escribe los divisores impares de 5720.
- 3. ¿cuántos divisores de  $5720$  son múltiplos de  $22$ ?

El número de divisores $p_2^{a_2} \times \cdots \times p_k^{a_k}$  entonces n tiene $+1) \times \cdots \times (a_k + 1)$  divisores.<br>dido la transparencia anterior, no hace que memorices esta fórmula). ∗ Observa que hemos obtenido esta fórmula para el número de divisores:

Si  $n = p_1^{a_1}$  $\frac{a_1}{1} \times p_2^{a_2}$  $\frac{a_2}{2} \times \cdots \times p_k^{a_k}$  $\frac{a_k}{k}$  entonces  $n$  tiene

 $(a_1 + 1) \times (a_2 + 1) \times \cdots \times (a_k + 1)$  divisores.

(Si has entendido la transparencia anterior, no hace ninguna falta que memorices esta fórmula).

- El razonamiento "al revés"<br>
Sorma de profundizar en la comprensión de un<br>
ajar el razonamiento "al revés".<br>
cómo, a partir de la factorización, se pueden<br>
se sobre los divisores.<br>
Intes ejercicios hay que razonar "al revés ∗ Una buena forma de profundizar en la comprensión de un tema es trabajar el razonamiento "al revés". Hemos visto cómo, a partir de la factorización, se pueden conocer cosas sobre los divisores. En los siguientes ejercicios hay que razonar "al revés": a partir de propiedades de los divisores, obtener la factorización.
- 1. Encuentra 4 números de 3 cifras que tengan 20 divisores.
- 2. Busca un número que tenga 30 divisores, y tal que 20 de ellos sean números pares.
- 3. Encuentra el número más pequeño que tiene 8 divisores.

∗ Teorema (Euclides, ∼ 300 aC): Existen infinitos números primos.

∗ Demostración:

Supongamos que hubiera un número finito. Entonces, podríamos hacer una lista de todos ellos:

 $L = \{p_1, p_2, \ldots, p_n\}$  es la lista de todos los números primos.

Consideremos el entero  $q = p_1 \times p_2 \times \cdots \times p_n + 1$ .

- 1.  $q$  no es un número primo (no está en la lista).
- De vuelta a una pregunta básica<br>
(Euclides, ~ 300 aC):<br>
nínitos números primos.<br>
ación:<br>
nos que hubiera un número finito. Entonces,<br>
s hacer una lista de todos ellos:<br>  $p_2, \ldots, p_n$ } es la lista de todos los números primo 2.  $q$  no se puede poner como producto de factores primos (no tiene divisores en la lista). **ilmposible!**

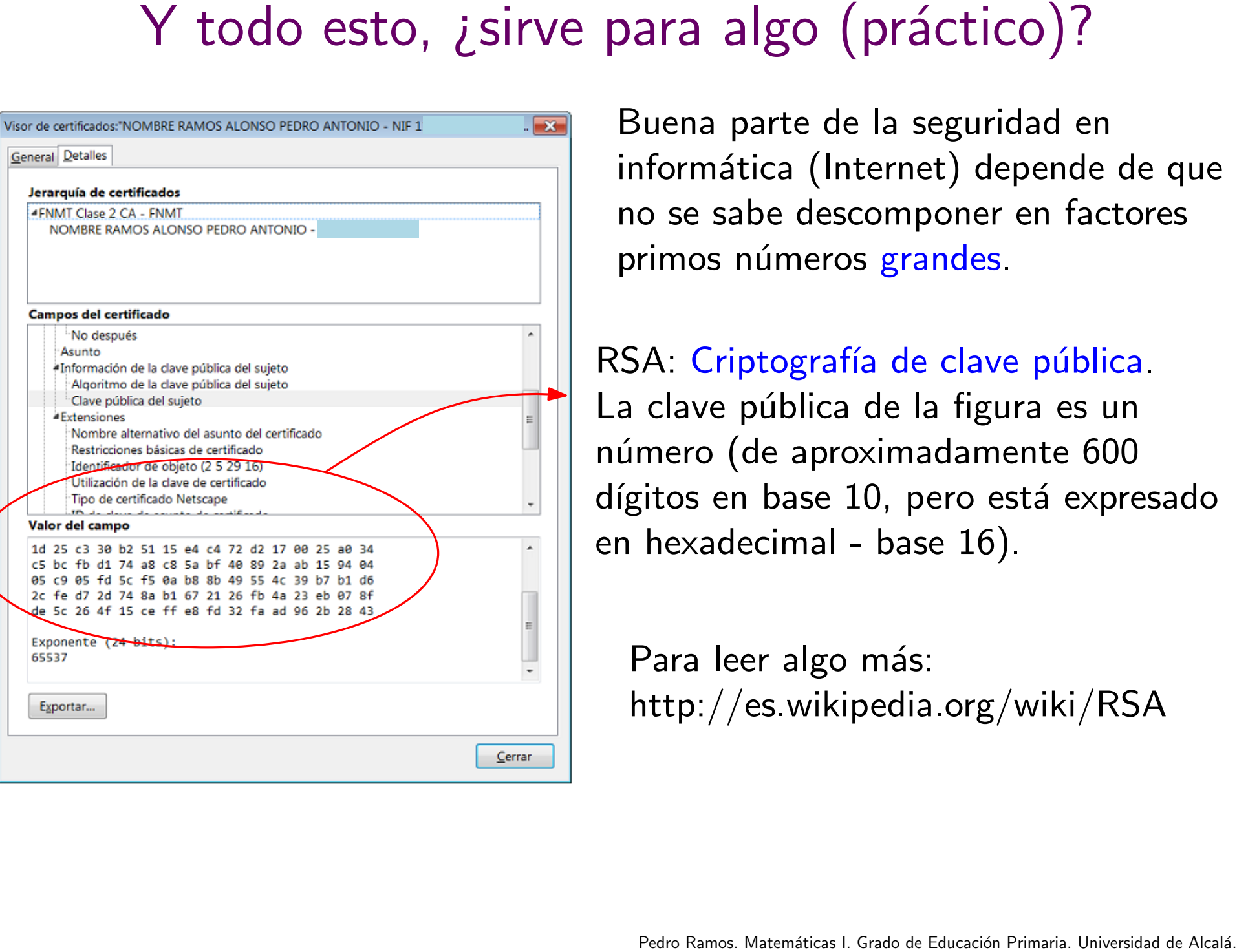

Buena parte de la seguridad en informática (Internet) depende de que no se sabe descomponer en factores primos números grandes.

RSA: Criptografía de clave pública. La clave pública de la figura es un número (de aproximadamente 600 dígitos en base 10, pero está expresado en hexadecimal - base 16).

Para leer algo más: http://es.wikipedia.org/wiki/RSA

∗ Si  $m \vee n$  son números pares, entonces  $17 \times n + 23 \times m$ también es un número par.

Esta propiedad se generaliza de la siguiente forma.

 $∗$  Si a es múltiplo de c, todos los múltiplos de a son también múltiplos de  $c$ .

Equiv: Si c | a entonces c  $(k \times a)$  (para cualquier k).

- $\ast$  Si a y b son múltiplos de c, entonces  $a \pm b$  también es múltiplo de  $c$ . Equiv: Si  $c | a \vee c | b$ , entonces  $c | (a \pm b)$ .
- Dos propiedades de la divisibilidad<br>
n son número par.<br>
es un número par.<br>
piedad se generaliza de la siguiente forma.<br>
múltiplo de c, todos los múltiplos de a son también<br>
s de c.<br>
ic | a entonces c | ( $k \times a$ ) (para cual ∗ Combinando estas dos propiedades: Si a y b son múltiplos de c,  $(k \times a) \pm (j \times b)$  es siempre múltiplo de  $c$ . Equiv: Si c | a y c | b, entonces c  $(k \times a \pm j \times b)$ .

Pedro Ramos. Matemática I. Grado de Educación Primaria. Matemáticas I. Egercicion Primaria. España<br>Trado de Alcalón España<br>Francisco e Encuentra los divisores comunes de 100 y 106.

- ∗ El máximo común divisor de dos números  $a \, y \, b$ , mcd $(a, b)$ , es el mayor número natural que es divisor de  $a$  y de  $b$ .
- Máximo común divisor<br>
nún divisor de dos números  $a$  y  $b$ ,  $\text{med}(a, b)$ ,<br>
mero natural que es divisor de  $a$  y de  $b$ .<br>
en aparecer aquí dificultades de aprendizaje?<br>
no se pone el suficiente cuidado en diferencia<br>
sí mis ∗ *i* Por qué pueden aparecer aquí dificultades de aprendizaje? Quizá porque no se pone el suficiente cuidado en diferenciar el concepto en sí mismo del algoritmo para su cálculo.
- ∗ Ejercicios:
	- a)  $\text{mcd}(40, 15)$
	- b) mcd(38478, 1)
	- c) mcd(384787, 0)

\* A partir de la descomposición en factores primos. Sabiendo que

> $17640 = 2^3 \times 3^2 \times 5 \times 7^2$  $12474 = 2 \times 3^4 \times 7 \times 11$

calcula mcd(17640, 12474).

Cálculo de mcd $(a, b)$ <br>
escomposición en factores primos.<br>  $2^3 \times 3^2 \times 5 \times 7^2$ <br>  $2 \times 3^4 \times 7 \times 11$ <br>  $340, 12474$ ).<br>
iar, no a tratar de recordar la "receta")<br>
ún divisor de *a* y *b* es el producto de los<br>
s de las descom  $*$  El máximo común divisor de  $a \, y \, b$  es el producto de los factores comunes de las descomposiciones en factores (Vamos a pensar, no a tratar de recordar la "receta")<br>El máximo común divisor de  $a$  y  $b$  es el producto de lo:<br>factores comunes de las descomposiciones en factores<br>primos correspondientes. (Con el menor exponente).

\* Obsérvese que de la descomposición en factores primos también se pueden obtener todos los divisores comunes de dos números  $a \vee b$ .

Encuentra todos los divisores comunes de 17640 y 12474.

- ∗ Con la misma idea, se obtiene la siguiente propiedad: Los divisores comunes de dos números  $a \, y \, b$  son los divisores de su máximo común divisor.
- Cálculo de mcd $(a, b)$ <br>le la descomposición en factores primos<br>den obtener todos los divisores comunes de<br>*y b*.<br>lea, se obtiene la siguiente propiedad:<br>munes de dos números *a y b* son los<br>máximo común divisor.<br>abita  $\ast$  Tenemos una habitación rectangular, de 6,30 m de largo y 4,50 m de ancho. Queremos poner un suelo de baldosas cuadradas, sin tener que partir ninguna baldosa. Si queremos que las baldosas sean del mayor tamaño posible,
	- 1. *i* de qué tamaño serán las baldosas?
	- 2. ¿cuántas baldosas necesitaremos?

∗ La definición es exactamente igual:

 $\operatorname{mcd}(a_1, a_2, \ldots, a_k)$  es el mayor de sus divisores comunes.

∗ El algoritmo a partir de la factorización es exactamente el mismo:

Sabiendo que

 $17640 = 2^3 \cdot 3^2 \cdot 5 \cdot 7^2$  $12474 = 2 \cdot 3^4 \cdot 7 \cdot 11$  $3591=3^3\cdot 7\cdot 19$  $4998=2\cdot 3\cdot 7^2\cdot 17$ 

calcula mcd(17640, 12474, 3591, 4998).

Máximo común divisor de varios números<br>
definición es exactamente igual:<br>  $1(a_1, a_2, ..., a_k)$  es el mayor de sus divisores comunes.<br>
Igoritmo a partir de la factorización es exactamente el<br>
mo:<br>  $17640 = 2^3 \cdot 3^2 \cdot 5 \cdot 7^2$ <br> \* Observación: para más de dos números, también es cierto que los divisores comunes de un conjunto de números son los divisores de su máximo común divisor.

- ∗ ¿Por qué es útil calcular "a ojo" ejemplos como...
	- a) mcd(9, 24)
	- b) mcd(17, 284)
	- c) mcd(8, 68)
- Cálculo "mental" del mcd<br>útil calcular "a ojo" ejemplos como...<br>)<br>84)<br>propiedad puede ser útil:<br>visor de a y de b, entonces<br> $cd(a, b) = k \cdot med(a/k, b/k).$ <br> $acd(84, 24).$ ∗ La siguiente propiedad puede ser útil: Si  $k$  es un divisor de  $a$  y de  $b$ , entonces  $\text{med}(a, b) = k \cdot \text{med}(a/k, b/k).$
- $\ast$  Ej: calcula mcd(84, 24).

- Mínimo común múltiplo<br>
mún múltiplo de dos enteros  $a$  y  $b$ , que<br>
mcm $(a, b)$ , es el número natural más pequeñas<br>
ro) que es múltiplo tanto de  $a$  como de  $b$ .<br>
s de aprendizaje son del mismo tipo que las<br>
con el máximo co  $*$  El mínimo común múltiplo de dos enteros  $a \, y \, b$ , que denotaremos  $\mathrm{mcm}(a, b)$ , es el número natural más pequeño (mayor que cero) que es múltiplo tanto de  $a$  como de  $b$ .
- ∗ Las dificultades de aprendizaje son del mismo tipo que las que aparecen con el máximo común divisor.
- ∗ Ejercicios: a)  $\text{mcm}(6, 10)$ 
	- b) mcm(29834, 1)
- ∗ La recta numérica es una buena ayuda para la comprensión.

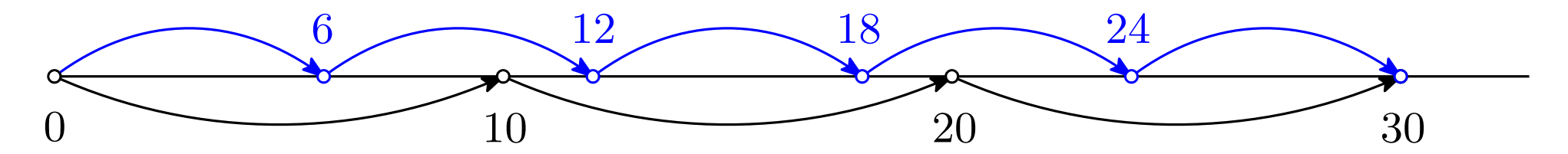

\* La divisibilidad en el currículo de la LOMCE (Madrid, 6°)

*i* Cómo calcular el mínimo común múltiplo?<br>
\* En Primaria, a partir de la definición (cálculo mental).<br>
\* La divisibilidad en el currículo de la LOMCE (Madrid, 6°)<br>
Divisibilidad en el currículo de la LOMCE (Madrid, 6°)<br>

- 
- 

## ∗ La descomposición en factores primos no aparece.

∗ Queremos calcular el mínimo común múltiplo de  $a = 3591$  $y b = 14994$  sabiendo que

 $3591 = 3^3 \times 7 \times 19$ 

 $14994 = 2 \times 3^2 \times 7^2 \times 17$ 

(Vamos a pensar, no a tratar de recordar la "receta")

∗ Idea:

Algoritmo para calcular el mínimo común múltiplo<br>  $\sqrt{2}$  Queremos calcular el mínimo común múltiplo de  $a = 3591$ <br>  $y b = 14994$  sabiendo que<br>  $3591 = 3^3 \times 7 \times 19$ <br>  $14994 = 2 \times 3^2 \times 7^2 \times 17$ <br>
(Vamos a pensar, no a tratar todos los múltiplos de  $3591$  tienen los factores  $3^3$ ,  $7$  y  $19$ . todos los múltiplos de  $14994$  tienen los factores  $2^{}, \, 3^2,$  $7^2$  y 17.

 $*$  El mínimo común múltiplo de  $a \, y \, b$  es el producto de los factores comunes y no comunes, tomando los factores comunes elevados al exponente mayor.

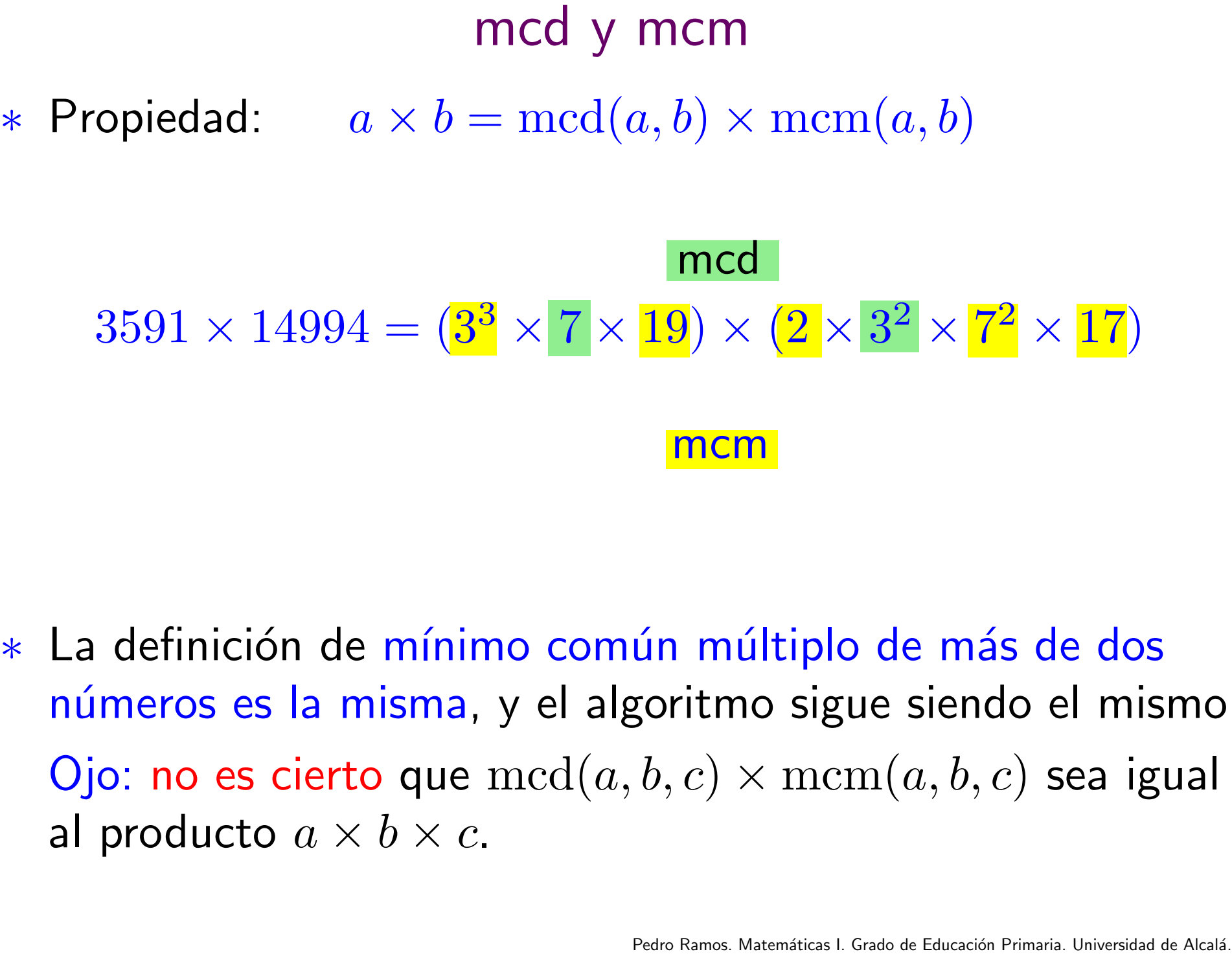

\* La definición de mínimo común múltiplo de más de dos números es la misma, y el algoritmo sigue siendo el mismo. Ojo: no es cierto que  $\text{mod}(a, b, c) \times \text{mcm}(a, b, c)$  sea igual al producto  $a \times b \times c$ .

∗ Los múltiplos comunes de dos (o más números) son los múltiplos de su mínimo común múltiplo.

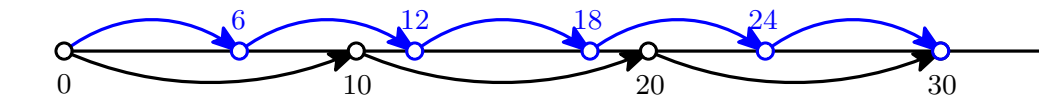

- Pedro Ramos. Matematicas Incorporation Company in the distribution of the University of States Incorporation Company of the States Incorporation Primarity of the University of the University of the University of the Univer ∗ Dos faros emiten una se˜nal especial cada 16 y 12 minutos, respectivamente. Sabiendo que emiten la señal a la vez a las 0 horas y que empezamos a contemplarlos a las 5 de la tarde: 2.  $\frac{2}{\pi}$ <br>
2. Dos faros emiten una señal especial cada 16 y 12 min<br>
2. Dos faros emiten una señal especial cada 16 y 12 min<br>
2. Sabiendo que emiten la señal a la ve<br>
2. La qué hora los veremos coincidir por primera ve
	- 1. ¿cuántas veces han emitido la señal a la vez antes de que llegáramos?
	-

- 
- Peglas de divisibilidad<br>
∗ Aritmética con restos. Un primer ejemplo: par/impar.<br>
∗ Sea  $r(a, n)$  el resto que se obtiene al dividir *a* entre *n*.<br>
Pregunta: si conocemos  $r(a, n)$  y  $r(b, n)$ , ¿podemos<br>
determinar  $r(a + b, n)$ ?<br> ∗ Sea  $r(a, n)$  el resto que se obtiene al dividir  $a$  entre  $n$ . Pregunta: si conocemos  $r(a, n)$  y  $r(b, n)$ , ¿podemos determinar  $r(a + b, n)$ ?

\* Si 
$$
r(a, 3) = 2
$$
 y que  $r(b, 3) = 2$ , *i*cuánto vale  $r(a + b, 3)$ ?

- ∗ Con este tipo de razonamientos, vamos a encontrar las reglas de divisibilidad (de hecho, reglas para calcular restos), para el 3, 4, 5, 8 y 9.
- ∗ Ojo: no se podrá usar ninguna regla de divisibilidad adicional, salvo que se justifique adecuadamente.

 $*$  Encuentra todos números de la forma  $87x821y$  que tienen resto 3 al dividir entre 5 y resto 5 al dividir entre 6.

Problemas<br>
eros de la forma 87x821y que tienen<br>
9 y resto 5 al dividir entre 6, puedes saber<br>
9 2 y al dividir entre 3.<br>
dir cualquier número primo entre 6 e<br>
.<br>
tres números pares consecutivos<br>
nte uno que es múltiplo de Indicación: si sabes el resto al dividir entre 6, puedes saber el resto al dividir entre 2 y al dividir entre 3.

- ∗ Demuestra que al dividir cualquier número primo entre 6 el resto siempre es 1 ó 5.
- ∗ Demuestra que entre tres números pares consecutivos siempre hay exactamente uno que es múltiplo de 3.